## Photoshop 2022 (Version 23.1) Torrent X64 {{ last releAse }} 2022

How to Install & Crack Adobe Photoshop Installing Adobe Photoshop is relatively easy and can be done in a few simple steps. First, go to Adobe's website and select the version of Photoshop that you want to install. Once you have the download, open the file and follow the on-screen instructions. Once the installation is complete, you need to crack Adobe Photoshop. To do this, you need to download a crack for the version of Photoshop you want to use. Once you have the crack, open the file and follow the instructions to apply the crack. After the crack is applied, you can start using Adobe Photoshop. Be sure to back up your files since cracking software can be risky. With these simple steps, you can install and crack Adobe Photoshop.

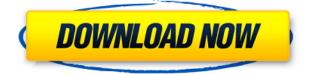

So, what does Photoshop have to offer? In the software's UI, I cannot pick the EXIF data up in and correct the image's data after upload. Additionally, a bug in the EXIF data-capture mechanism seems fairly significant. For sure, at the end of the day, I will have a corrected EXIF data in the Lightroom catalog, and if the user is only interested in manipulating the image further, they should be able to make the necessary corrections at that time. In conclusion, I feel this is a very important feature, but is not implemented very well. The other significant problem that I have noticed in Photoshop is that it can take a long time to open one document and start working on it. At one point, I even opened several files one after another and it did not load the second one until the first was closed and reopened. Additionally, my software's crashing was also not caused by Photoshop. It was probably some background process running in that was causing the crash. Since Photoshop is in the background, it can unexpectedly close. Adobe Acrobat reader needs immediate attention. However, I am not sure whether I should use this product for all my graphic needs or look for some other software. On the bright side, Acrobat reader seems very robust and stable; it's definitely my preferred PDF file viewer. It is also better on the web and easier to use on any device. The file format itself is good enough, as well. The last aspect that I will highlight is that it is probably the best Adobe CSx =. In fact, I can't think of any feature that it doesn't include. With the latest release, it is less of a wasted investment of time and money. I truly believe that once Photoshop becomes a weaker product, customers will switch and quickly discover why they may have chosen a different application in the first place. It isn't fast enough. It's not accurate enough. It does not collect EXIF data correctly. Is it the best tool in the market? I can't honestly answer that since it is not a competitor and I can't find another one that comes even close to Photoshop. All I can say is that in my opinion it is the best.

## Photoshop 2022 (Version 23.1)Hacked WIN + MAC 64 Bits 2022

#### What can you buy with Adobe Photoshop?

Adobe Photoshop Elements is a multi-platform photography application that lets you store, manage, and save your digital images. It has a bunch of easy-to-use features which work in tandem with Adobe Creative Cloud membership. This software offers best features like single-page view, image bin, live view, file monitoring, ruler, grid, color palette and choose any fonts. It is a cheaper alternative to Adobe Photoshop.

#### Is Adobe Photoshop a photocopy application?

Adobe Photoshop is not a photocopy application. Photocopy application is like Microsoft Word that includes text editing but it lacks in graphic designing tools and other features. Adobe Photoshop is a professional solution that allows you to add, subtract, combine, blend, re-size, rotate, and crop images with ease. **What is the difference between Adobe Photoshop and Adobe Elements?** Adobe Photoshop is one of the best-selling image-editing software solutions that comes with a lot of options and tools to meet your visual needs. Adobe Photoshop is a digital imaging editing tools, which is an essential to the the digital image production. So, if you are making digital photoshoots and scan photos, you will need a good scanning tools and Adobe Photoshop. You can highlight them in the final photo, zoom in and rearrange them in your photographs. With the combination of the Adobe Photoshop, you can design print and design layout of products for your online business. e3d0a04c9c

# Photoshop 2022 (Version 23.1) Download With Registration Code PC/Windows x32/64 2023

One of the most exciting new features is the new ways that PSCC (Photoshop Creative Cloud) members can access information and help, including a new Help Center, Quick Tools workspace, Creative Cloud Apps and various other features. So, can you use Photoshop without the help of tolls? And what about all the bugs? We have the solution for all these. This article will cover everything you need to know. You can also take our Photoshop course Photoshop 2019 to boost your knowledge of Photoshop. Let's get started. If you're a graphic designer, it is important that the canvas size in pixels are not so small. This means processing time can be reduced. So, there's no need to rescale the file before saving. This allows you to work with a larger canvas. Having a tool that's easy to work with and allows a variety of edits is more important than ever nowadays. The new addition of features in Camera RAW allows for a faster workflow and will give you more options for edits. There are corrections that you can make to an image, which sometimes can be changed to be faster. These local corrections include steps that allow you edit in a non-destructive way. This ensures that you can fix errors, but your original is safe. In the latest update, there's a new function called Merge Layers that allows you to combine two or more existing layers and bring in the new one, or remove the old without disturbing the new one. This means that you can now work on multiple layers without messing them up.

hd background for photoshop zip file download download free psd background for photoshop download background pictures for photoshop psd background frames for photoshop free download download beautiful background for photoshop free download background designs for photoshop digital background for photoshop free download cloud background for photoshop download background for photoshop cc wood background for photoshop free download

Earlier this year, Adobe announced support for the cloud-based Adaptive Wide Gamut feature, which offers enhanced color accuracy and reduced color noise. It's a particularly big deal for photographers whose prints or images may use a wider gamut of color space, such as photographs taken from a DSLR camera. The highlight of this latest round of updates is a new Noise Reduction tool that's more accurate than ever. While some consumers have taken to Pixelmator because of its simplicity, Photoshoppeds still has more powerful tools available. Adobe Photoshop Elements is smoother, smarter and more powerful for you to create stunning images. It contains all the features of the professional version of Photoshop, without requiring you to purchase a license. Adobe Photoshop's newest version, introduced in 2018, is the latest edition of the famous design software and it is a bit of a radical departure from its predecessors. Lots of top-shelf features were overhauled, including new layers, channel modes (like RGB, CMYK, and LAB), Liquify tools, Depth Map, motion tools, levels of Photoshop, and many more features including File Handling, Curves, Adjustment Layers, and Adjustment Brush. Even though Photoshop is extremely powerful compared to other similar applications like Photoshop on the Web, it does have a learning curve. However, after you learn the basics, you'll be a Photoshop master very soon! If you want to play some games, check out The Space Bar Games, where you can go on adventures in virtual galaxies and space. For example, if you want to create something, you can just go down the menus and click on "Create New". And if you have an interface which you don't like, you can use an image that you choose to

easily change it.

Among other features, Photoshop CC 2019 also includes hyperlinks in the exported files, which are exported to other destinations, and it is also used in the continuous saving of exported files. It can be used to edit and maintain memory. It can test a computer's memory, but the computer's power is only limited to the computer's processor speed and memory. It can also limit the number of operators in a smart object to scale the performance of PSD files. Lightroom is a photo editor that puts the focus on helping photographers improve the way they work. It is used by nearly all photographers, and it features a gallery, editing, tagging, and sharing tools. After using Adobe Photoshop on the platform Windows, you can decide to move your files to the mobile devices. This enables you to edit the Photoshop files from mobile and different devices. This is a major advantage for mobile editing. In 2019, Adobe has released a new version of Photoshop, named as Photoshop CC 2019, which comes with a host of exciting features that include the virtual reality editing, video editing, new retouching features, and a revamped Content Aware Fill and Mask modes. What is more? ICS was earlier known as Intimate Channel Selector, it is a feature of Adobe Photoshop that lets its users to improve visibility of the details in the photo by erasing the edge of the objects in the photo. The photo editing is an easy task; this tool lets the user to remove the unwanted areas from the photo. One can help a photographer to get rid of unwanted objects in the photo by using the third button. Another reason can be that the photo editing is a simple task.

https://soundcloud.com/khetymalagie/derecho-internacional-publico-loretta-ortiz-pdf https://soundcloud.com/argetaservax/gta-5-wallpapers-downloadl https://soundcloud.com/lichdarmpinne1987/toontrack-keygen-v301-win-osx-r2r-deepstatush33t1337x https://soundcloud.com/usbhujebem1989/tales-of-pirates-woodcutting-bot-11 https://soundcloud.com/juricabujara1/jitendra-sharan-mcq-book-free-download https://soundcloud.com/anlibvermgraph1974/software-firstcom-fc-01g

Illustrator CC 2017 also has a new type of radial look, which we're calling a Radial Blur. It's the next generation in blur styles, which give you just enough control to get the look you're after. We added more focus to our Artboards. But as we focus on a particular area of the artboard, a small area of that area can bleed into the next area. We made them separate layers so you can save or even hide the bleed from your editors. Adobe could not wish for a better place to render images if it decided to kill Photoshop. The high-end applications are still the best, there is no doubting that. And Adobe still provides plugins and other avenues of image processing, transfer, and editing, as well as sophisticated 3D tools for layout, model creation, and design. Adobe Photoshop is the industryleading professional vector graphics editor. With the latest release, Adobe Photoshop CS6, the app has received many updates and has dramatically overhauled many new editing features. If you're a professional and need the most in-depth professional image editing software there's little question now that Photoshop is the best choice for you. The UI interface and overall performance of Photoshop is second-to-none, and compared to both Adobe sRAW Converter and the new neighbor RAW Converter it's faster, easier, and cleaner by far. If you're not currently a professional image editor, it is for a reason that Photoshop is too complicated for your needs. Nevertheless, it's possible to gain and learn a lot by tinkering with the different features of the application, which may be more than you need. And if you're a beginner, you won't get that many chances to practice if you don't buy a license for Apple s professional application.

4. Layer Panel-After you create the document you will use layers for all your work. That means you will have many layers and it is easy to lose your work if you forget to save the work or create sloppy document. But in Photoshop, layers are built into the document and you can easily find a new layer or remove layers from your document. The layer panel helps you to create, edit and organize all layers. A new layer is automatically added to your document, but if you need more, you can add a new one from the menu. The latest edition of Photoshop has added the Multi-Touch Touch of Gesture Camera. Also new is the ability to automatically adjust image pixels controlled by your camera. There are also new features to access Dynamic Link, Adobe's new web development technology. Adobe has also enhanced the Cloning Brush to make cloning more efficient and easier to use. Other new features include on-the-fly Red Eye Removal, the ability to add watermarks to artwork, the ability to add layer profiles to Photoshop documents, while also enhancing the Face Detection Tool. Adobe Photoshop, as the flagship of Adobe's suite of graphic design tools, packs an impressive feature set. It contains extremely robust drawing and image-editing tools, though its built-in layers and alpha channeling are not as sophisticated and extensive as those in Adobe Illustrator. For such a big and powerful app, Photoshop is quite easy to get going, and it also includes a handy (if somewhat bare-bones) tutorial mode to introduce users to the basics. If you're looking for a powerful, versatile illustration program, this is it.